## PUAD - ANÁLISE TÉCNICA: Aba Informações complementares

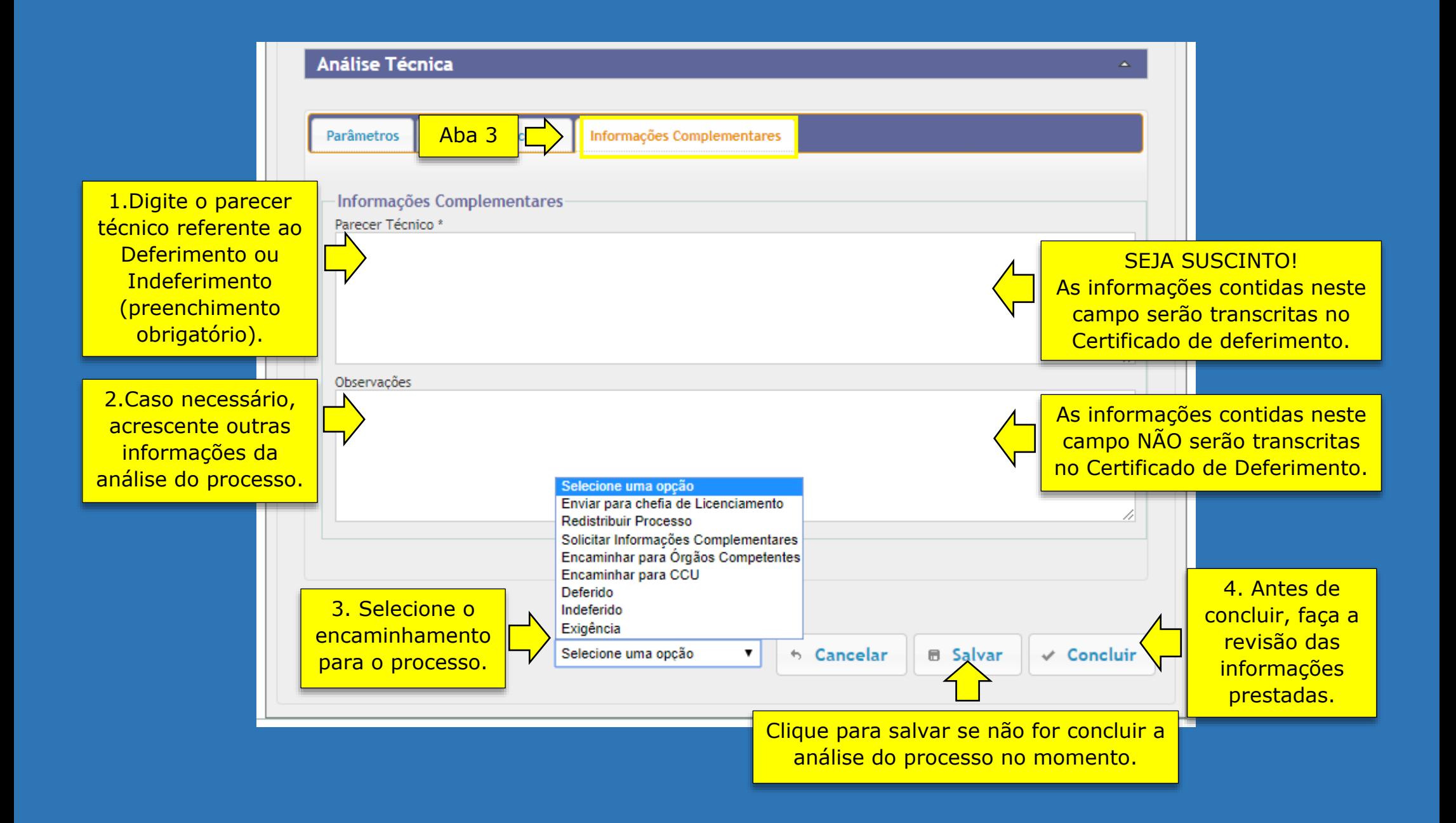